# Package 'raceland'

April 14, 2023

<span id="page-0-0"></span>Title Pattern-Based Zoneless Method for Analysis and Visualization of Racial Topography

Version 1.2.1

Description Implements a computational framework for a pattern-based, zoneless analysis, and visualization of (ethno)racial topography (Dmowska, Stepinski, and Nowosad (2020) [<doi:10.1016/j.apgeog.2020.102239>](https://doi.org/10.1016/j.apgeog.2020.102239)). It is a reimagined approach for analyzing residential segregation and racial diversity based on the concept of 'landscape' used in the domain of landscape ecology.

License MIT + file LICENSE

Encoding UTF-8

LazyData true

RoxygenNote 7.2.3

Depends  $R$  ( $>= 3.5$ )

LinkingTo Rcpp, comat  $(>= 0.9.0)$ , RcppArmadillo

Imports methods, plotwidgets, terra, sf, Rcpp, comat

**Suggests** dplyr, pbapply, test that  $(>= 2.1.0)$ , knitr, rmarkdown, covr,

VignetteBuilder knitr

raster

URL <https://jakubnowosad.com/raceland/>

BugReports <https://github.com/Nowosad/raceland/issues>

NeedsCompilation yes

Author Jakub Nowosad [aut, cre] (<<https://orcid.org/0000-0002-1057-3721>>), Anna Dmowska [aut], Tomasz Stepinski [aut]

Maintainer Jakub Nowosad <nowosad.jakub@gmail.com>

Repository CRAN

Date/Publication 2023-04-14 14:20:02 UTC

# <span id="page-1-0"></span>R topics documented:

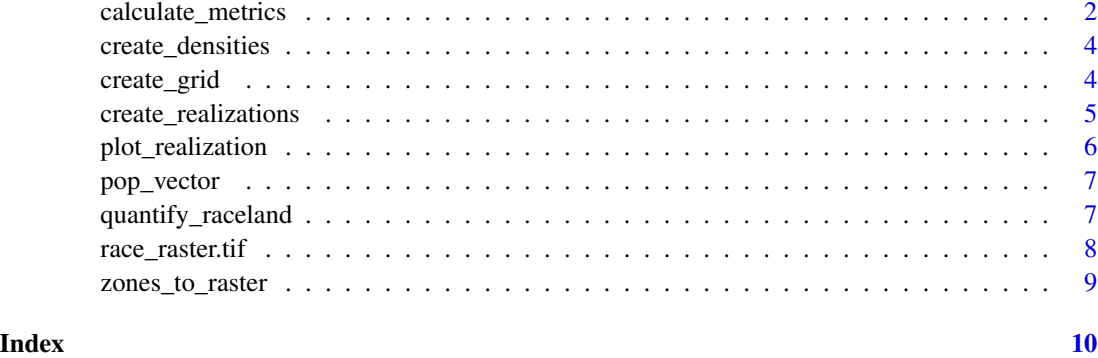

calculate\_metrics *Calculate Metrics*

# Description

Calculates exposure matrix and quantifies it by calculating four IT-derived metrics: entropy (ent), joint entropy (joinent), conditional entropy (condent) and mutual information (mutinf). Entropy is associated with measuring racial diversity and mutual information is associated with measuring racial segregation.

# Usage

```
calculate_metrics(
  x,
 w,
  neighbourhood = 4,
  fun,
  size = NULL,
  shift = NULL,na_action = "replace",
 base = "log2",
  ordered = TRUE,
  threshold = 0.5)
```
# Arguments

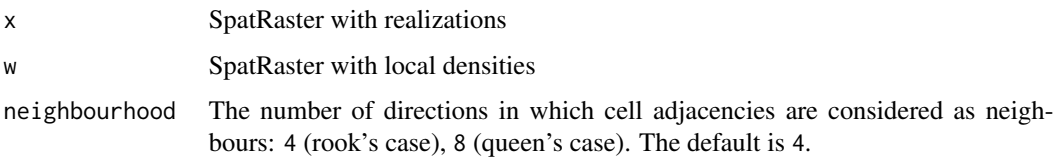

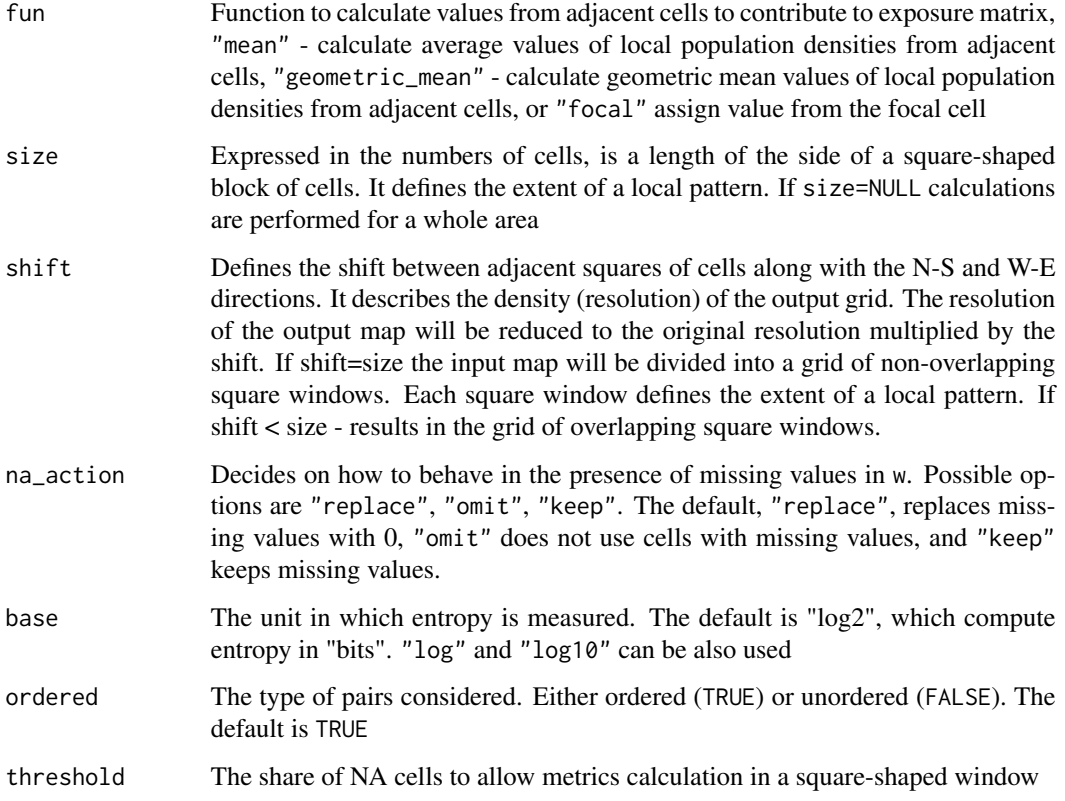

# Value

a data.frame

# Examples

```
library(terra)
race_raster = rast(system.file("extdata/race_raster.tif", package = "raceland"))
x = \text{create\_realizations}(\text{race\_raster}, n = 5)w = \text{create\_densities}(x, \text{race\_raster}, \text{window\_size} = 10)#1
df = calculate_metrics(x, w, neighbourhood = 4, fun = "mean")#2
df2 = calculate\_metrics(x, w, neighbourhood = 4, fun = "mean", size = 10, threshold = 0.5)my\_grid = create\_grid(x, size = 10)df3 = dplyr::filter(df2, realization == 2)
result = dplyr::left_join(my_grid, df2, by = c("row", "col"))
plot(result)
```
<span id="page-3-0"></span>create\_densities *Create Densities*

#### Description

Calculate local densities of subpopulations (race-specific local densities)

# Usage

create\_densities(x, y, window\_size)

#### Arguments

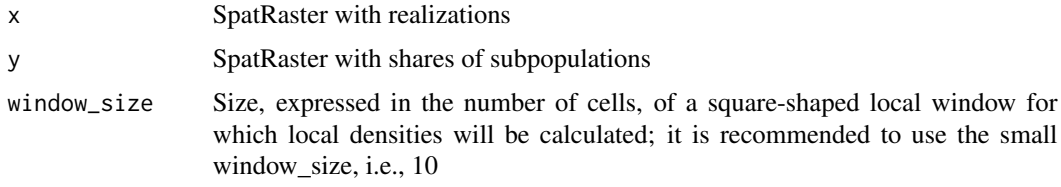

#### Value

a SpatRaster containing n local densities. Local density layer is calculated for each realization

# Examples

```
library(terra)
race_raster = rast(system.file("extdata/race_raster.tif", package = "raceland"))
real_rasters = create_realizations(race_raster, n = 5)
plot(real_rasters)
dens_raster = create_densities(real_rasters, race_raster, window_size = 10)
dens_raster
plot(dens_raster)
```
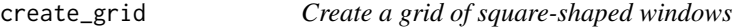

# Description

Create a grid of square-shaped windows

#### Usage

 $create\_grid(x, size, shift = NULL)$ 

#### <span id="page-4-0"></span>Arguments

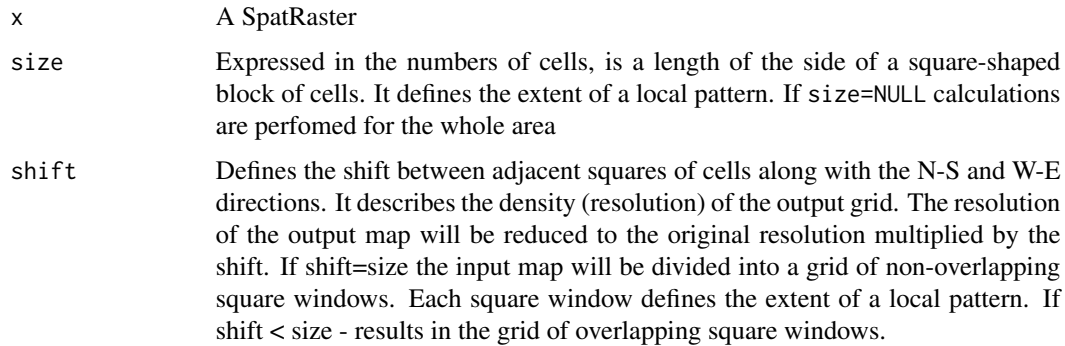

#### Value

An sf polygon object

# Examples

```
library(terra)
race_raster = rast(system.file("extdata/race_raster.tif", package = "raceland"))
x = create_realizations(race_raster, 1)
y = \text{create\_grid}(x, \text{ size} = 10)y
```
create\_realizations *Create Realizations*

#### Description

It constructs a high-resolution grid (a racial landscape) in which each cell contains only inhabitants of a single race. Realization is constructed based on race-specific grids. Racial composition at each cell is translated to probabilities of drawing a person of a specific race from a cell. Thus, the race label of a cell is a random variable. To obtain a stochastic realization of racial landscape, we use the cell's race probabilities and a random number generator to randomly assign specific race label to each cell (Monte Carlo procedure).

#### Usage

```
create_realizations(x, n)
```
#### Arguments

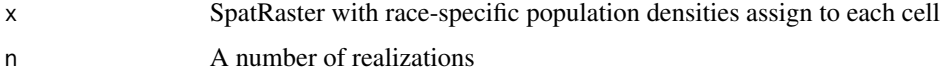

<span id="page-5-0"></span>A SpatRaster object containing n realizations. Single race label in a racial landscape is assigned based on the order of race-specific grids in SpatRaster with input data (For example, the race\_raster object has five layers named: asian, black, hispanic, other, white. The race labels in racial landscape raster will be 1 - asian, 2- black, 3 - hispanic, 4 - other, 5 - white).

#### Examples

```
library(terra)
race_raster = rast(system.file("extdata/race_raster.tif", package = "raceland"))
real = create_realizations(race_raster, 10)
plot(real)
```
plot\_realization *Plot a Realization*

# Description

Displays realization taking into account also subpopulation density.

#### Usage

```
plot_realization(x, y, hex, ...)
```
#### Arguments

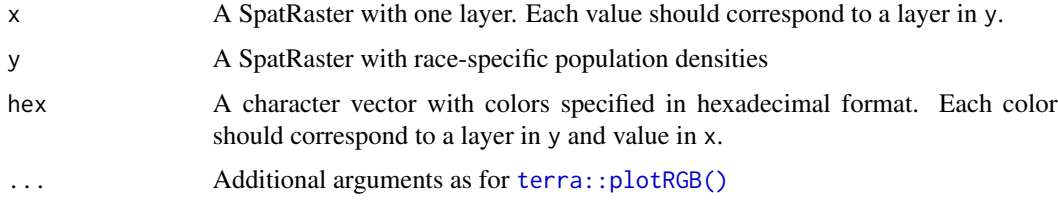

# Examples

```
library(terra)
race_raster = rast(system.file("extdata/race_raster.tif", package = "raceland"))
hex_colors = c("#F16667", "#6EBE44", "#7E69AF", "#C77213","#F8DF1D")
realization = create_realizations(race_raster, 1)
plot(race_raster)
plot(realization)
```

```
plot_realization(realization, race_raster, hex = hex_colors)
```
<span id="page-6-0"></span>pop\_vector *An sf object*

# Description

It is an sf POLYGON object with census block-level data. It consists of 7 variables: GISJOIN block ID, ASIAN, BLACK, HISPANIC, OTHER, WHITE - number of people of given race/ethnicity in each block

#### Usage

pop\_vector

# Format

An sf object

quantify\_raceland *Quantify a racial landscape*

#### Description

This function is a wrapper of several steps (functions) implemented in the raceland package: create\_realizations(), create\_densities(), calculate\_metrics(), and create\_grid().

#### Usage

```
quantify_raceland(
  x,
  n,
 window_size,
  neighbourhood = 4,
  fun,
  size = NULL,
  na_action = "replace",
 base = "log2",
  ordered = TRUE,
  threshold = 0.5\mathcal{E}
```
#### <span id="page-7-0"></span>Arguments

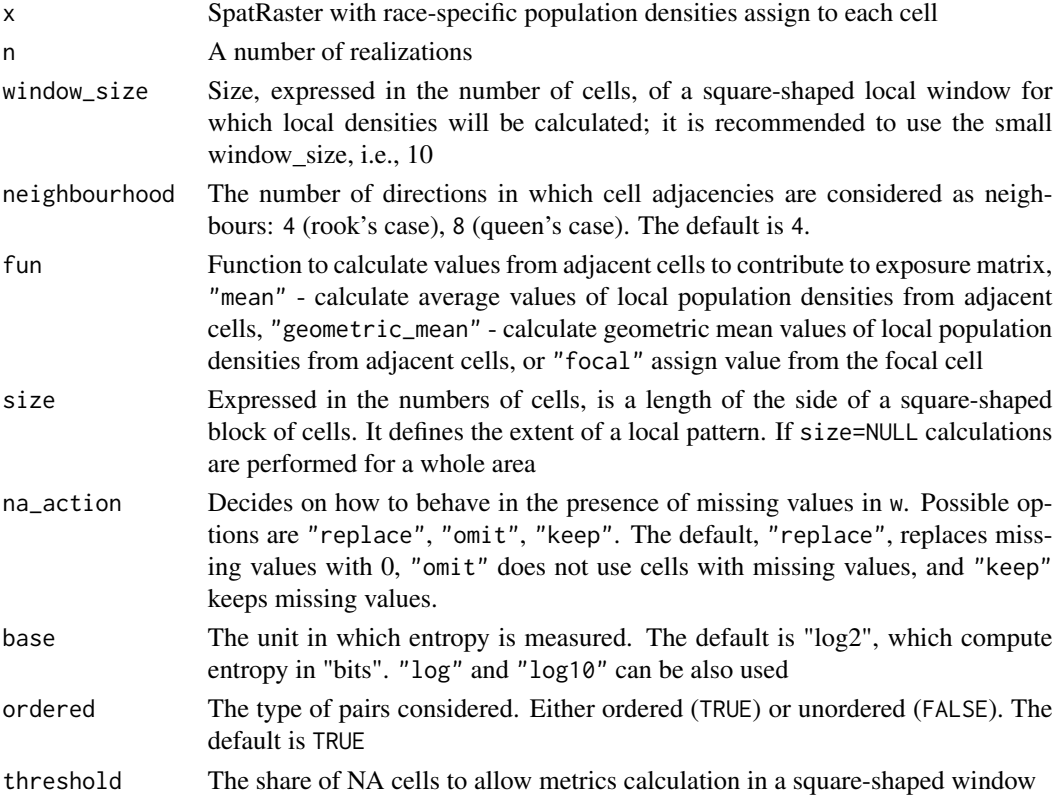

#### Value

An sf polygon object with five columns - row and col allowing for identification of each square polygon, ent - entropy measuring racial diversity, mutinf - mutual information, which is associated with measuring racial segregation, and geometry containing spatial geometries.

# Examples

```
library(terra)
race_raster = rast(system.file("extdata/race_raster.tif", package = "raceland"))
rl = quantify_raceland(race_raster, n = 10, window_size = 10,
 neighbourhood = 4, fun = "mean", size = 20)
```
race\_raster.tif *A raster file*

#### Description

A raster file covering an area of 60x60 cells. The raster file contains 5 layers - a high resolution (30m) race-specific grids with values of subpopulation densities for Asian, Black, Hispanic, other and Whites. system.file("extdata/race\_raster.tif", package = "raceland")

<span id="page-8-0"></span>zones\_to\_raster 9

# Format

A raster file

zones\_to\_raster *Convert zones to rasters*

# Description

Convert zones to rasters

# Usage

```
zones_to_raster(v, resolution, variables, ...)
```
# Arguments

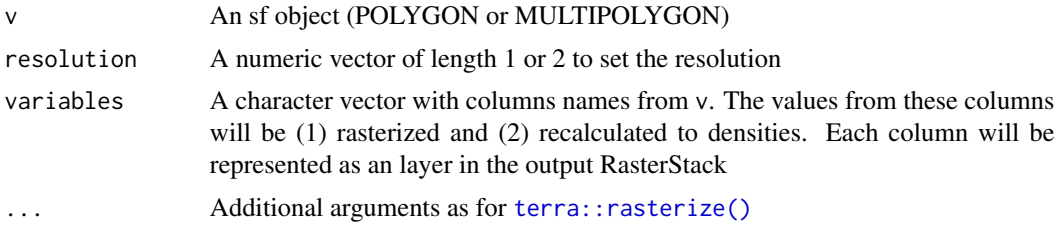

# Value

a SpatRaster

# Examples

```
library(sf)
library(terra)
plot(pop_vector)
popdens_raster = zones_to_raster(pop_vector, resolution = 30,
                          variables = c("ASIAN", "BLACK", "HISPANIC", "OTHER", "WHITE"))
plot(popdens_raster)
```
# <span id="page-9-0"></span>Index

∗ datasets pop\_vector, [7](#page-6-0) calculate\_metrics, [2](#page-1-0) create\_densities, [4](#page-3-0) create\_grid, [4](#page-3-0) create\_realizations, [5](#page-4-0)

plot\_realization, [6](#page-5-0) pop\_vector, [7](#page-6-0)

quantify\_raceland, [7](#page-6-0)

race\_raster.tif, [8](#page-7-0)

terra::plotRGB(), *[6](#page-5-0)* terra::rasterize(), *[9](#page-8-0)*

zones\_to\_raster, [9](#page-8-0)